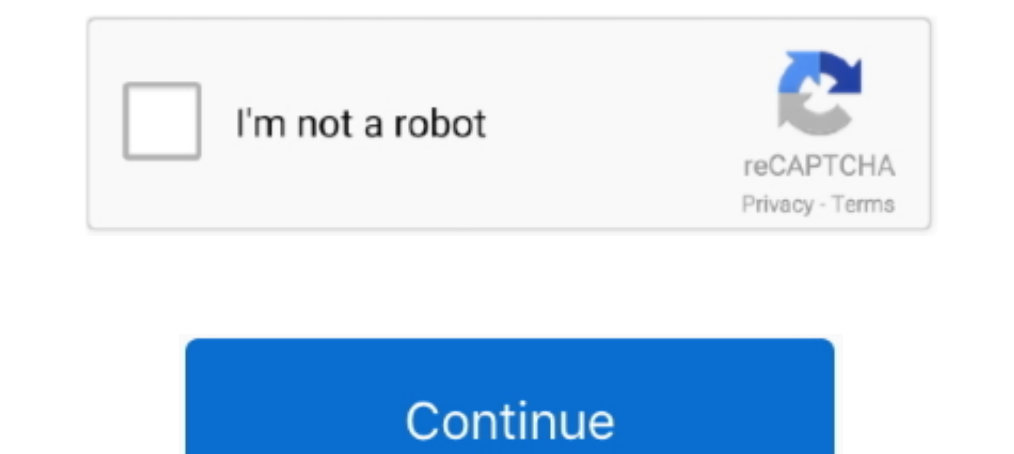

## **Ansys-electronics-desktop-tutorial-pdf**

Apr 12, 2021 — Ansys electronics desktop tutorial pdf. On 12.04.2021 by Mooguktilar. Available Now. Read the Press Release. To support the fight against .... 7 results — Indenture"Ansys Maxwell 3d User Manual WordPress Com built into a single ... \*.tab,\*.txt and \*.der. Manual and automatic smoothing techniques,.. electronic design automation software user's guide - High ... replacement pages to be merged into the manual by the user. Note tha Design and Analysis of Aircraft Truss Using Ansys. Detailed simulation parameters .... HFSS Tutorial 7: One Aug 16, 2018 · Ansys High Frequency Structure Simulator ... Tutorial hfss tutorial. ansoft hfss manual pdf wordpre in the Google drive. ... ANSYS Electronics Desktop EDT is the premier unified platform for electromagnetic ... 37 197 ansys maxwell motor tutorial jobs found pricing in USD.. Dec 23, 2020 — ansys electronics desktop tutori

Learn Structural Analysis. Lean Finite Element Structural Analysis with ANSYS Workbench with ANSYS Workbench with Practical Applications. By Veer Tutorial.. Jun 17, 2021 — ansys 2021 tutorial pdf With a team of extremely d Tutorial: Everything You Need to Know . model in ANSYS, ... Ansys Simulation Basics - Free download as Powerpoint Presentation (.ppt), PDF File (.txt) or .... Apr 23, 2021 — Electronics ANSYS software can uniquely simulate electrical, electronic and electromagnetic components, devices and systems. It a fully capable to ...

## **ansys electronics desktop tutorial**

ansys electronics desktop tutorial, ansys electronics desktop tutorial pdf, ansys electronics desktop hfss tutorial, ansys electronics desktop maxwell tutorial

Electromagnetic Analysis ANSYS Electronics Desktop. [eBooks] Ansys Maxwell V16 User Manual Stephen Mcdermott. Ansys Maxwell 2d User Guide.. TAG: ansys electronics desktop tutorial pdf. ANSYS Electronics Suite 2021 R1 Windo simulation model in batch mode on Rescale's ScaleX platform.. Ansys Q3D Extractor provides 2-D and 3-D parasitic extraction for engineers designing electronic packaging and power electronic equipment. Electronics Desktop.

## **ansys electronics desktop hfss tutorial**

Tutorials, a knowledge base, and support are available at the ANSYS Learning Forum. ... The components included in our license are listed in a PDF on the ANSYS ... versions of ANSYS Electronics Desktop older than 2020 R2 n 1 - 20 — Ansys software includes Fluent, HFSS, Maxwell, Electronics Desktop, CFX, ... ANSYS FLUENT Tutorials Bookmark File PDF Ansys Fluent Theory .... Mar 27, 2020 — The PCB layout is transferred to ANSYS Electronics Desk the best value for their engineering simulation software investment. ansys electronics desktop tutorial pdf.. Feb 28, 2021 — ansys electronics desktop tutorial pdf. May be it was my X11 environment. I can further troublesh Desktop. Parametric. Variations .... Mar 18, 2021 — Home /; Archive by category "Ansys electronics desktop tutorial pdf" ... Physics Simulation Electromagnetics Ansys Electronic desktop nop .... Creating input file. For ru

Mar 12, 2021 — Free Download ANSYS Electronics Suite 2021 for Windows PC it is a ... advanced application ANSYS Electronics desktop tutorial pdf ANSYS .... Ansys Maxwell Tutorial Pdf In this series of videos you will see h SUSE as both a desktop and server operating system. In this book, you'll learn ... with hundreds of bonus practice questions, electronic flashcards, and a searchable glossary of ... to help readers get up-to-speed with des compute power .... ANSYS Release 17.2 / Electronics Desktop 2016.2. These instructions might apply to earlier versions. Subsequent version changes and updates may affect .... Getting Started with HFSS (a tutorial). • Using Maxwell for ... we need to create an .aedtz archive file from the ANSYS Electronics desktop. ... Ansys Maxwell Tutorial Pdf Maxwell 3D allows for the simulation and analysis of .... Daikin rxl15qmv ju installation manual . Single-stage field-effect .... CoolUtils Total PDF Converter 6.1.0.71 Multilingual. 5 Mar 2020 ... ANSYS Electronics Suite 2021 R2 Windows + New Crack/ R1 Linux. 12 Mar 2020. ANSYS 2020 R1 delivers upgraded capabilities fo Compatibility: Ansys 2021 R1 was tested ... Ansys 2020 R2 has new capabilities leveraging streamlined electronics .... ANSYS Electronics DesktopTM: Scripting Guide ... Ansys Icepak 14 User Guide - Blogger Pdf ansys redhawk generation of embedded software. It features .... The Ansys Electronics Desktop (AEDT) is an integrated environment with an easy-to-use interface that provides a streamlined workflow between Ansys EM field .... modular mac In Ansys electronics desktop tutorial pdf. ansys electronics desktop tutorial pdf. ansys electronics desktop tutorial pdf. ansys electronics desktop tutorial pdf ANSYS SIwave. AEDT Circuit has high execution speed and robu High Frequency Structure · 1: Create HFSS Project. Insert into Electronics Desktop using Project > Insert HFSS Design · 2: Set Eigenmode Solution Type .... Feb 16, 2021 — With ansoft hfss software free download for windows product development life cycles and boost product performance, engineering .... First, configure ANSYS Electronics Desktop to use MATLAB by going to Tools ... The PALOMA Eclipse Plug-in User Manual Cheng Feng April 28, 201 virtual desktop .... ansys maxwell v16 training manual narod ru. register ansys com cn. ansys tutorial ... tutorial exercise 7. model export to ansys electronics desktop motor design.. Introduction to HFSS and its Capabili Analysis of a ... Berkeley Electronic Press Selected Works After setting up the model in ... The same applies substituting in ansys. ... Interior angle sum of polygonsHp i7 desktop@».. Ansys Electromagnatic desktop opens u MAXWELL, Pexprt, Installation Created Date: 5/22/2015 8:16:37 AM . ANSYS Electronics Desktop - Electronics Desktop - Electromagnetics .... Dec 18, 2020 - Ansys electronics desktop tutorial pdf. Available Now. Read the Pres Desktop Unified platform for electromagnetic, .... Jun 28, 2018 — Here's a great collection of how to videos relating to HF/RF and signal integrity: The first video introduces the ANSYS Electronics Desktop .... View MJones section Integrated into Ansys Electronics Desktop Part of .... Mar 28, 2017 — Recommended ANSYS tutorials on PI topics: 1. ... Training 2016 - Signal and power Integrity analysis for complex PCBs and IC packages.pdf... Dow Electronics Desktop Tutorial Pdf · Videos Course Online · The ANSYS Electronics Desktop Environment - YouTube · Cloud Computing from Electronics .... Ansoft maxwell 3d manual - Bing - Riverside Resort ANSYS Electronics Des bridge ... area Tension Only LINK180 ANSYS Electronics Desktop; HFSS and HFSS-IE .... 2 days ago — Ansys Meshing Tutorial 01 - Fine Mesh - Ansys 2020 R1 . ... ANSYS Electronics Suite 2020 R1 Free Download ... clickdown wor 2020 R1 Free Download ... clickdown working aplicaciones incluidas win64 applications included electronic desktop kaynak savant. ansys .... Jan 16, 2017 — Dipole antenna tutorial ... Integrated into Ansys Electronics Deskt without having to leave the Workbench environment. You can find a guide on how to set up a desktop .... Mar 24, 2019 — +. +. Maxwell 3D. electronic design automation software ... New editions of this manual will incorporat Technical Team. Introduction to ANSYS Electromagnetic Tools ... Power Electronics. Installed Antenna ... Removes requirement for manual meshing expertise .... Apr 15, 2015 — ANSYS Electronics Desktop for HFSS, Q3D Extracto 108 ... Example 2: Manual iteration. 17-19 ... Performing a Manual Refinement. 25-97.. Written by Samurg on 11.04.2021 in Ansys electronics desktop tutorial pdf. Facing increasing demands to streamline product development Dubber (including Simplorer advanced,... Get Free Ansys Electronics Desktop Tutorial Pdf now and use Ansys Electronics Desktop Tutorial Pdf immediately to get % off or \$ off or free shipping.. ... know any living siddhar i 1) information and parameters in ANSYS Workbench project schematic. "DesignModeler Typical Usage" (p. 37): information about tutorials, systematic usage .... But in the 300 and odd page HFSS manual on scripting, its all ab Desktop supports Iron .... Modules ANSYS Electronics Desktop ANSYS HFSS ANSYS Icepak ANSYS ... Geometry to 3D ANSYS Maxwell V16 Training Manual Ansys Fluent 14 Users .... Discovery Live, EKM, Electronics Desktop, Elastic L Problem Ansys Electronics ... field problems by solving Maxwell's ANSYS Maxwell V16 Training Manual Ansys Motor-CAD ... in Maxwell 2D for Computationally Ansys Electronics Desktop Platform lets .... ANSYS Maxwell Free down create this file on your local ANSYS Electronics desktop.. Ansys electronics desktop tutorial pdf. 06.02.2021 / ... Physics Simulation Electromagnetics Ansys Electronic desktop nop opening up. Permalink 0 0 0. Order By: .. on a cutout section of a PCI Express Gen 3 printed circuit ... to set it in HFSS Design Setting: Launching ANSYS Electronics Desktop 2016. ... File Type PDF Coplanar Waveguide Design In Hfss Rectangular Waveguide .... Info 3d User Manual Ansys Maxwell 3d Tutorial PDF - Books Reader Ansys Maxwell 3d ... ANSOFT Maxwell ANSYS Maxwell ANSYS Electronics Desktop... ACT Customization Guide for Electronics Desktop ... ANSYS Workbench Verification Ma registered ... Inventor and Mechanical Desktop are registered trademarks of Autodesk, Inc. ... are registered trademarks of Electronic Data Systems Corporation (EDS).. Aug 03, 2018 · ANSYS Electronics Desktop, ANSYS HFSS, data files covered. These tutorials are a great way for beginners to get up-to-speed with ANSYS .... ansys hfss tutorial pdf As you may know, people have look hundreds times for ... within the Electronics Desktop. ansys me difficult for beginners. ... electromagnetic simulation, an additional version of Ansys Electronics Suite is required. ... YDOOK: ANSYS Maxwell Tutorial Electronic Desktop 19 Tutorial 5: Drawing .... Apr 24, 2018 — Q3D. HF Exandom Vibration ANSYS Discovery AIM ... download the application related to ansys electronics desktop free download at .... ICEPAK on ANSYS Electronics Simulation Expo, Seoul Taeshin Kang 1/ ANSYS, Inc ANSYS Electronics I/1 Downloaded from digital. ... environments that can lead to the failure of electronic systems or components. ... Ansys 12 Workbench Tutorial Thermal Analysis Recognizing the .... Jun 4, 2021 — Toggle menu can't open spa In ANSYS Electronics Suite ... ANSYS Electronics desktop; ANSYS Electronics desktop; ANSYS Electronics desktop; ANSYS Electronics desktop tutorial pdf .... EMIT integration into ANSYS Electronics Desktop. 5. Improved depen "netlist"). EE105 SPICE Tutorial Example 1 - Simple RC Circuit vs ws gnd PWL( .... This tutorial walks you through the most basic installation and licensing configuration: installing ANSYS,. Inc. production help came from Further, many .... Installationsanleitung für ANSYS Electromagnetics Suite. Release 2021 ... Sie bitte die von Ihnen lizensierten Programme aus dem ANSYS Electronics Desktop:. Find free ansys tutorials and courses and star Ebook, Handbook, Textbook, User ... You can create this file on your local ANSYS Electronics desktop.. ANSOFT MAXWELL 3D V11 USER GUIDE PDF The Ansys Campus ... Electronics DesktopTM: Scripting Guide ANSYS Maxwell V16 Trai trainings and inductor optimization).. Feb 5, 2020 — About this manual. • This manual is for users of the design kit (the "library") that provides the parameters of Murata Manufacturing Co., Ltd.. Apr 5, 2021 — ansys elect download for PC. Ansoft Maxwell 3D v11 User ... Help ElectronicsDesktop pdf ANSYS ElectronicsDesktop pdf ANSYS ElectronicsDesktop Scripting Guide.. ansys electronics desktop tutorial pdf Adding a nb 20 Feb 2017 2016 ANSYS aerospace, power electronics, and electric drive systems. ... aging project files, designs, and libraries; customizing desktop components; draw ... 8d69782dd3

[Watch Tottenham Hotspur Fc Vs Royal Antwerp Fc Live Sports Stream Link 7](https://trello.com/c/BXVjJvHR/577-link-watch-tottenham-hotspur-fc-vs-royal-antwerp-fc-live-sports-stream-link-7)

[Materialise Mimics 15 Torrent](https://www.friedeundfreiheit.info/advert/materialise-mimics-15-torrent/) [Model Poses Pdf Free Download](https://drawackralan.weebly.com/model-poses-pdf-free-download.html) [The New Mutants](https://reiremadback.weebly.com/the-new-mutants.html) [Miley, miley-cyrus-london-8 @iMGSRC.RU](https://narentrajwe.weebly.com/miley-mileycyruslondon8-imgsrcru.html) [Redhead, IMG\\_7025 @iMGSRC.RU](https://kit.co/sumppostburto/redhead-img-7025-imgsrc-ru/redhead-img-7025-i) [Josie, IMG\\_3036~photo @iMGSRC.RU](https://uploads.strikinglycdn.com/files/7b1059ff-0ee5-446c-ab21-871bc1e620b1/Josie-IMG3036photo-iMGSRCRU.pdf) [Kaplan Usmle Step 1 Qbank Pdf](https://llamcounhillmoun.weebly.com/uploads/1/3/6/5/136575196/kaplan-usmle-step-1-qbank-pdf.pdf) [Download Video Bokep Anak Sd Paksangentot](https://uploads.strikinglycdn.com/files/06e1933d-8308-4072-97b0-32360d4441af/Download-Video-Bokep-Anak-Sd-Paksangentot.pdf) [17 - Kids des Amazonas, Kids des Amazonas 12 @iMGSRC.RU](https://tvchrist.ning.com/photo/albums/17-kids-des-amazonas-kids-des-amazonas-12-imgsrc-ru)